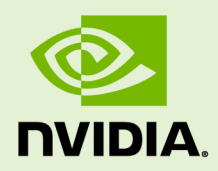

# NVIDIA CUDA VIDEO ENCODER

TB-06717-001\_v5.5 | May 2013

# **Specification**

# **TABLE OF CONTENTS**

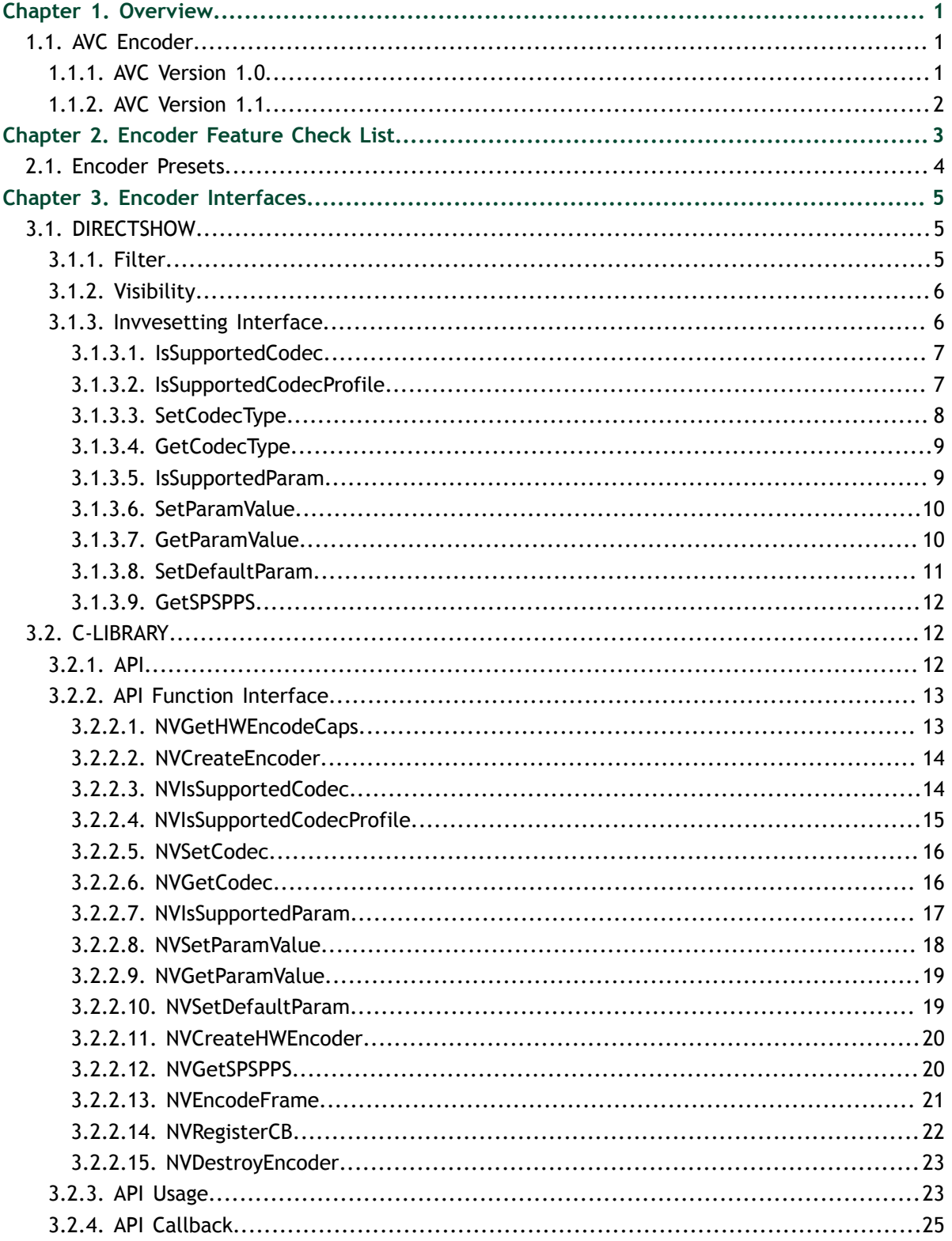

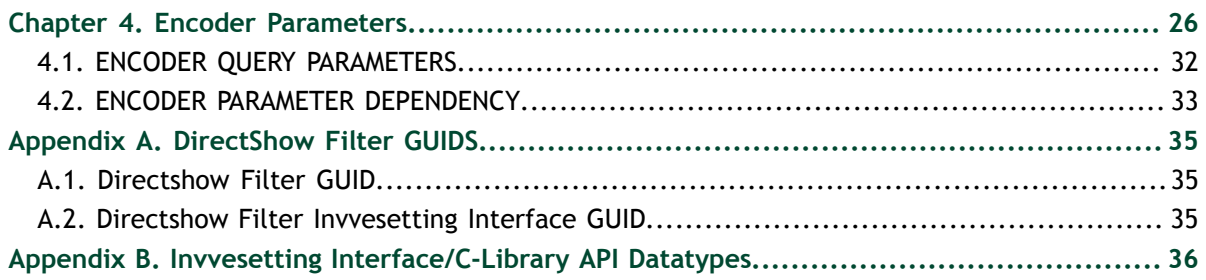

# **LIST OF TABLES**

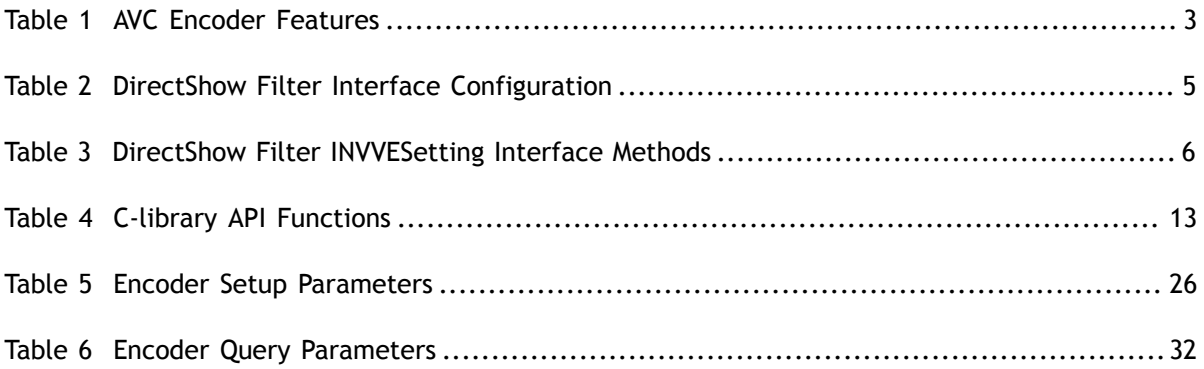

# <span id="page-4-0"></span>Chapter 1. **OVERVIEW**

NVIDIA® CUDA Video Encoder is compliant with AVC/H.264 (MPEG-4 Part 10 AVC, ISO/IEC 14496-10). This encoder library is supported on all Tesla GPU and Fermi GPU architecture.

# <span id="page-4-1"></span>1.1. AVC Encoder

The H.264 encoder receives raw *YUV* frames and generates *NAL* packets. The encoder is developed in phases, with incremental tools/features support added at each phase. The final encoder design supports up to *High Profile @ Level 4.1*.

# <span id="page-4-2"></span>1.1.1. AVC Version 1.0

### **Goals**

- **‣** Main Profile tools / features
- **‣** High Profile support
- **‣** Production quality encoder

### **Features**

- **‣** Baseline/Main/High Profile. Up to Level 4.1
- **Support B frames**
- **‣** Configurable GOP
- $\blacktriangleright$  HRD compliant for most encoded bit streams<sup>1</sup>

### **Availability:**

- ▶ Included in NVIDIA GeForce® graphics drivers v181.20 for desktop PCs
- **‣** Supported on all CUDA-enabled GPUs with 32 scalar processor cores or more

<sup>1</sup> The rate control algorithm implements the HRD model but HRD compliance is not guaranteed for all settings and types of content.

## <span id="page-5-0"></span>1.1.2. AVC Version 1.1

### **Goals**

- **‣** High Profile tools / features
- **‣** Interlaced encoding

### **Features**

- **‣** High Profile. Up to Level 4.1
- **‣** Interlaced encoding (no *MBAFF/PicAFF*)
- **‣** Adaptive 8x8 / 4x4 transform
- **‣** *CBR* rate control

### **Availability:**

- **‣** This will be introduced with the R185 graphics drivers in Q2'09
- **‣** Supported on all CUDA-enabled GPUs

(V1.1 also extended the support to CUDA-enabled GPUs with less than 32 cores)

# <span id="page-6-0"></span>Chapter 2. ENCODER FEATURE CHECK LIST

[Table 1](#page-6-1) lists the supported features for the CUDA Encoder.

## <span id="page-6-1"></span>Table 1 AVC Encoder Features

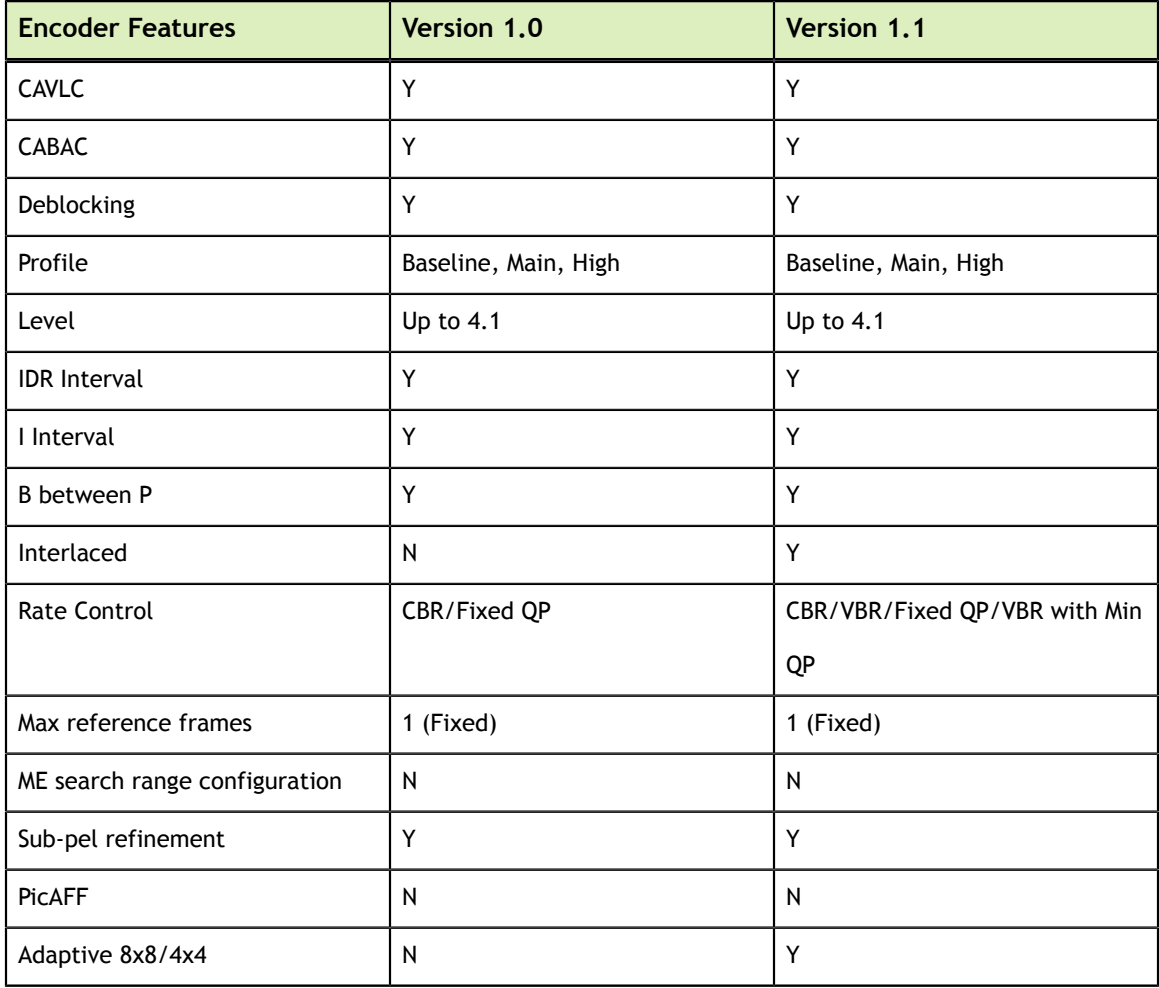

# <span id="page-7-0"></span>2.1. Encoder Presets

### **H.264 encoder Presets**

Several encoder presets are provided that target specific requirements of certain encoding targets:

- **‣** iPod
- **‣** Sony PSP
- **‣** Blu-ray
- **‣** AVCHD

Encoding parameters are selected and tested on the targeted devices to make sure that encoded bit streams are compatible with the devices.

# <span id="page-8-0"></span>Chapter 3. ENCODER INTERFACES

NVIDIA CUDA Video Encoder exposes API through DirectShow filter interface or a Clibrary interface. Encoder availabilities for developers:

- **‣** Version 1.0 (R180 Q1 09)
- **‣** Version 1.1 (R185 Q2 09)

# <span id="page-8-1"></span>3.1. DIRECTSHOW

## <span id="page-8-2"></span>3.1.1. Filter

The NVIDIA CUDA Video encoder *DirectShow* filter supports GPU accelerated H264 and VC-1 video encoding. [Table 2](#page-8-3) lists the configuration of the filter interfaces.

<span id="page-8-3"></span>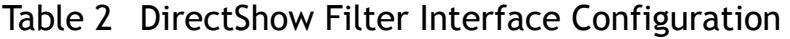

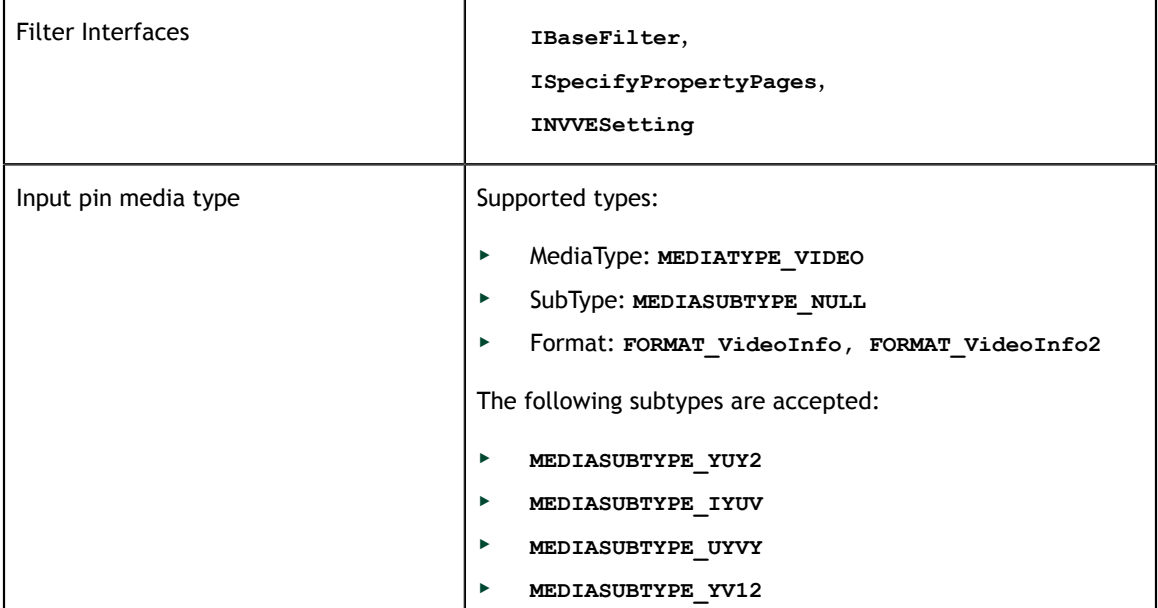

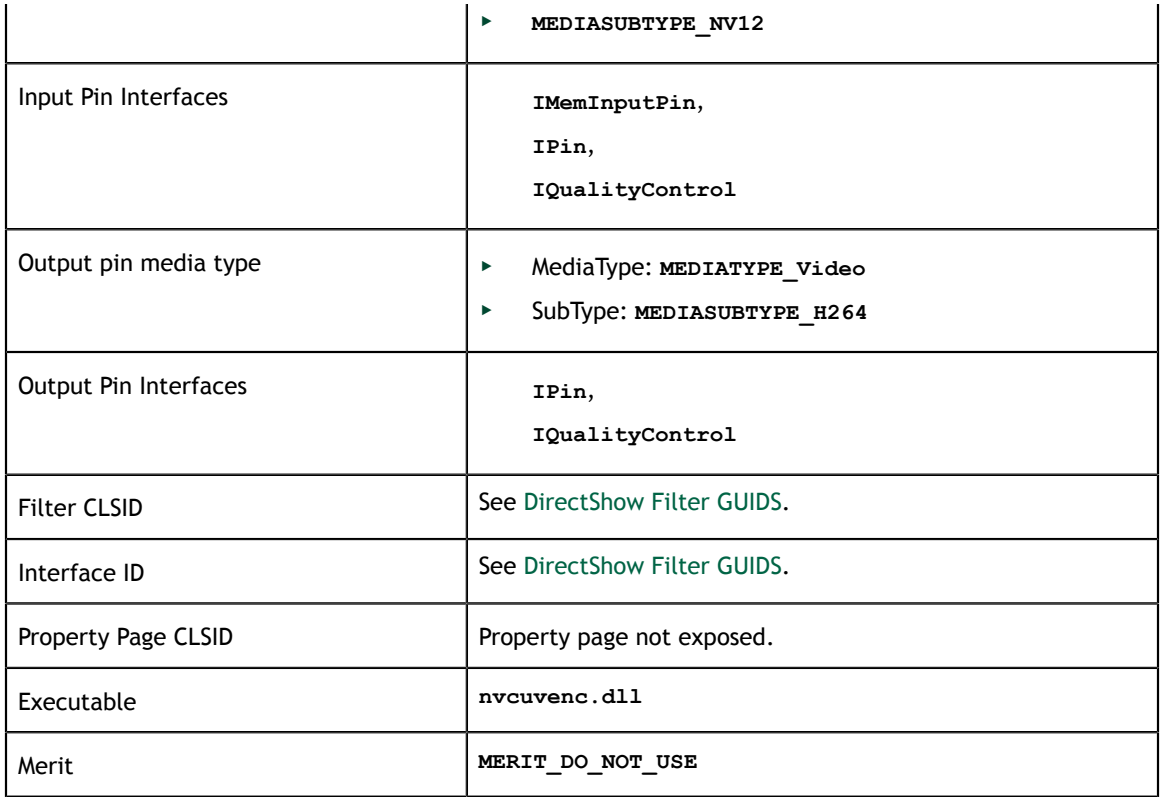

# <span id="page-9-0"></span>3.1.2. Visibility

The NVIDIA video encoder *DirectShow* filter visibility is limited. It cannot be used in the *GraphEdit* utility. However, it can be used in a test application using the *Filter GUIDs*.

# <span id="page-9-1"></span>3.1.3. Invvesetting Interface

DirectShow Filter *INVVESetting* interface can be used to get capability and set/get the encoder parameters. [Table 3](#page-9-2) lists the methods used by this interface.

| <b>Methods</b>          | <b>Description</b>                                                   |
|-------------------------|----------------------------------------------------------------------|
| IsSupportedCodec        | Query if the codec format is supported by the encoder                |
| IsSupportedCodecProfile | Query if the profile for codec format is supported by the<br>encoder |
| SetCodecType            | Set encoder codec format                                             |
| GetCodecType            | Get the current encoding format                                      |
| IsSupportedParam        | Query if the parameter type is supported                             |
| SetParamValue           | Set the value of the specified parameter type                        |

<span id="page-9-2"></span>Table 3 DirectShow Filter INVVESetting Interface Methods

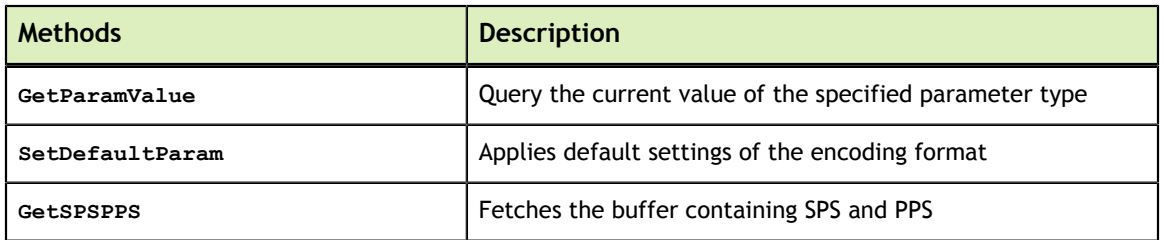

## <span id="page-10-0"></span>3.1.3.1. IsSupportedCodec

### **Description**

Query if the codec format is supported by the encoder.

### **Syntax**

HRESULT **IsSupportedCodec**(DWORD **dwCodecType**)

### **Parameter**

### **dwCodecType**

[in] Codec type support to query

### **Return Value**

S\_OK: The format is supported.

E\_NOINTERFACE: The format is not supported.

E\_FAIL: No CUDA capability present.

### **Remarks**

Only **NV\_CODEC\_TYPE\_H264** is supported.

## <span id="page-10-1"></span>3.1.3.2. IsSupportedCodecProfile

### **Description**

Query if the profile for codec format is supported by the encoder.

### **Syntax**

HRESULT **IsSupportedCodecProfile** (DWORD **dwCodecType**, DWORD **dwProfileType**)

### **Parameter**

**dwCodecType**

[in] Codec type support to query

#### **dwProfileType**

[in] Codec profile support to query.

#### **Return Value**

S\_OK: The profile is supported

E\_NOINTERFACE: The profile is not supported

E\_FAIL: No CUDA capability present

#### **Remarks**

For **dwCodecType**, only **NV\_CODEC\_TYPE\_H264** is supported.

For **dwProfileType**, **NVVE\_H264\_PROFILE\_BASELINE** and **NVVE\_H264\_PROFILE\_MAIN** are supported for the H.264 codec.

**NVVE\_H264\_PROFILE\_HIGH** support is limited (only at header bits in bitstream).

## <span id="page-11-0"></span>3.1.3.3. SetCodecType

#### **Description**

Set encoder codec format.

#### **Syntax**

HRESULT **SetCodecType**(DWORD **dwCodecType**).

#### **Parameter**

#### **dwCodecType**

[in ] Codec format to be set

#### **Return Value**

S\_OK: Sucessful

E\_FAIL: Fail

#### **Remarks**

For **dwCodecType**, only **NV\_CODEC\_TYPE\_H264** is supported.

This API must be called before the filter goes to run state, otherwise the graph will not play.

## <span id="page-12-0"></span>3.1.3.4. GetCodecType

### **Description**

Get the current encoding format.

### **Syntax**

HRESULT **GetCodecType**(DWORD **\*pdwCodecType**)

#### **Parameter**

#### **pwdCodecType**

[out] Pointer to store the current encoding format

### **Return Value**

S\_OK: Successful.

E\_FAIL: The encoding format is not initialized.

E\_POINTER: **pwdCodecType** is NULL pointer.

### **Remarks**

If successful, **\*pdwCodecType** stores the current encoding format.

## <span id="page-12-1"></span>3.1.3.5. IsSupportedParam

### **Description**

Query if the parameter type is supported.

### **Syntax**

HRESULT **IsSupportedParam**(DWORD **dwParamType**)

#### **Parameter**

#### **dwParamType**

[in] Parameter support to query

### **Return Value**

S\_OK: The parameter is supported.

E\_FAIL: The parameter is not supported.

#### **Remarks**

Parameter types are listed in [Encoder Parameters.](#page-29-0)

### <span id="page-13-0"></span>3.1.3.6. SetParamValue

#### **Description**

Set the value of the specified parameter type. The **pData** points to a memory region storing the value of the parameter. The parameter can be a data structure, which must match the size of the parameter type.

#### **Syntax**

```
HRESULT SetParamValue(DWORD dwParamType, LPVOID pData)
```
#### **Parameter**

#### **dwParamType**

[in] Parameter to set

#### **pData**

[in] This pointer points to memory storing the value(s) of the parameter

### **Return Value**

S\_OK: Successful.

E\_FAIL: Fail to set the value (e.g. encoder state does not allow).

E\_NOTIMPL: Parameter is not adjustable.

E\_UNEXPECTED: The encoding format is not initialized yet.

E\_POINTER: **pData** is NULL pointer.

### **Remarks**

Parameter types are listed in [Encoder Parameters.](#page-29-0)

## <span id="page-13-1"></span>3.1.3.7. GetParamValue

### **Description**

Query the current value of the specified parameter type.

### **Syntax**

HRESULT **GetParamValue**(DWORD **dwParamType**, LPVOID **pData**)

#### **Parameter**

#### **dwParamType**

[in] Parameter to query

#### **pData**

[out] This pointer points to memory to store the value(s) of the parameter

### **Return Value**

S\_OK: Successful.

E\_NOTIMPL: The parameter is not supported.

E\_UNEXPECTED: The encoding format is not initialized.

E\_POINTER: **pData** is NULL pointer.

#### **Remarks**

If querying is successful, **\*pData** contains the current value of the parameter. Caller should guarantee that **pData** points to enough memory to store the data structure of the parameter.

## <span id="page-14-0"></span>3.1.3.8. SetDefaultParam

### **Description**

Applies default settings of the encoding format.

#### **Syntax**

HRESULT **SetDefaultParam(void)**

#### **Parameter**

-

### **Return Value**

S\_OK: Successful.

E\_UNEXPECTED: The encoding format is not set yet.

#### **Remarks**

Default values of parameters are mentioned in [Encoder Parameters.](#page-29-0)

## <span id="page-15-0"></span>3.1.3.9. GetSPSPPS

### **Description**

Fetches the buffer containing SPS and PPS.

### **Syntax**

HRESULT c(unsigned char **\*pSPSPPSbfr**, int **nSizeSPSPPSbfr**, int **\*pDatasize**)

### **Parameter**

#### **pSPSPPSbfr**

[out] Pointer to the buffer for SPS and PPS. Memory for this buffer to be allocated by caller of this API.

#### **nSizeSPSPPSbfr**

[in] Size in bytes of the buffer (**pSPSPPSbfr**)

#### **pDatasize**

[out] Actual size in bytes of the buffer (**pSPSPPSbfr**)

### **Return Value**

S\_OK: Successful.

E\_UNEXPECTED: The encoder is not initialized.

E\_POINTER: NULL buffer pointer.

### **Remarks**

Encoder should have been initialized prior to calling this API.

# <span id="page-15-1"></span>3.2. C-LIBRARY

## <span id="page-15-2"></span>3.2.1. API

The NVIDIA CUDA Video Encoder is also exposed as a C-library interface (API) to application. Following sections describe this API and different related structures in depth. Application programmer needs to be aware that the actual encoding APIs of this library have asynchronous operation to facilitate better utilization of CPU and GPU resources. The feedback mechanism to the application is through the callback functions that the application provides to the library at start of operation. See [API Callback](#page-28-0) to find more details on callback mechanism.

# <span id="page-16-0"></span>3.2.2. API Function Interface

## <span id="page-16-2"></span>Table 4 C-library API Functions

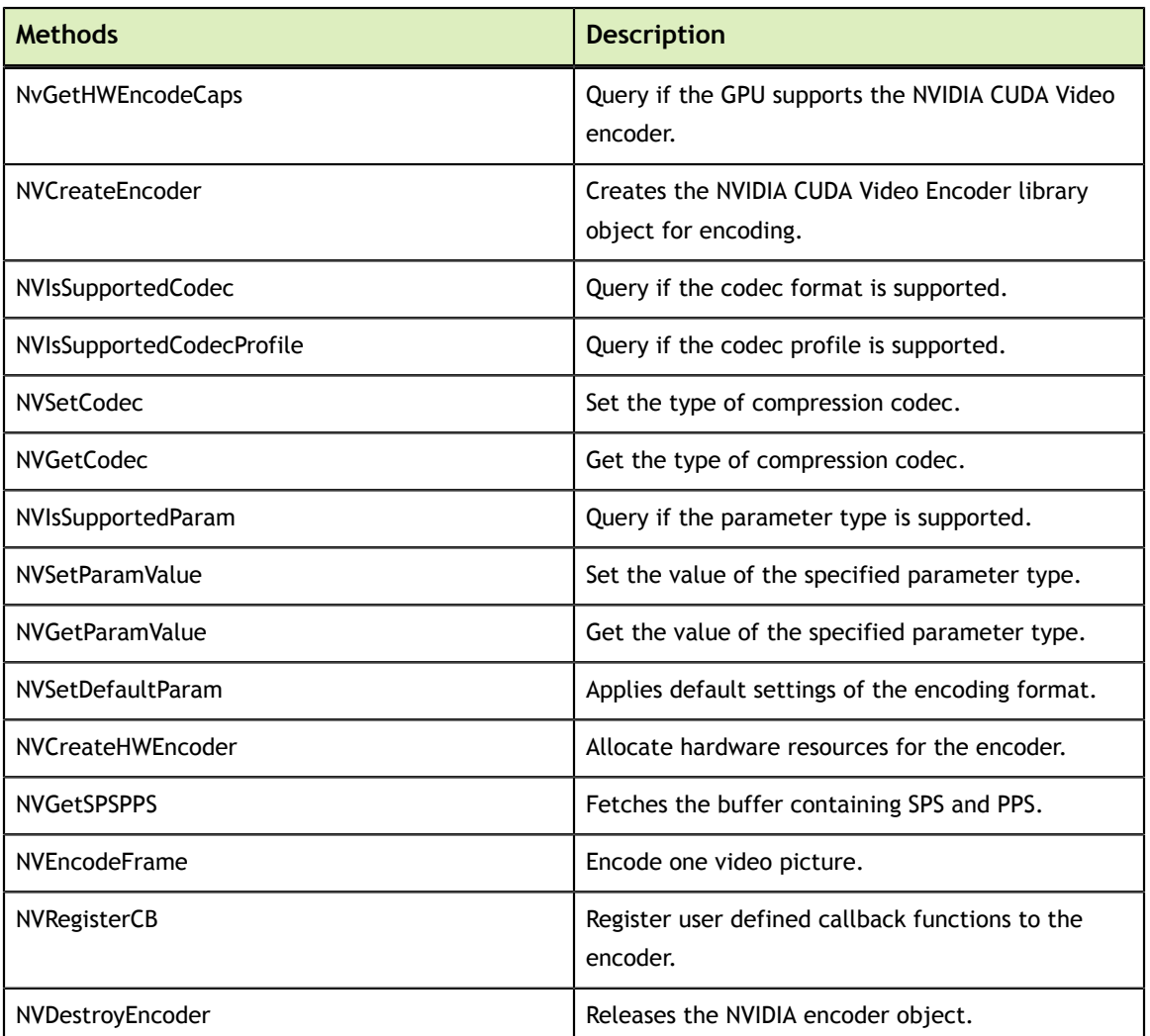

## <span id="page-16-1"></span>3.2.2.1. NVGetHWEncodeCaps

### **Description**

Query if the GPU supports the NVIDIA CUDA Video encoder.

#### **Syntax**

HRESULT **\_\_stdcall NVGetHWEncodeCaps**(void).

#### **Parameter**

None

#### **Return Value**

S\_OK: CUDA based encoding is supported

E\_FAIL: No CUDA capability present

#### **Remarks**

None

## <span id="page-17-0"></span>3.2.2.2. NVCreateEncoder

### **Description**

Creates the NVIDIA CUDA Video Encoder library object for encoding.

#### **Syntax**

HRESULT **\_\_stdcall NVCreateEncoder**(NVEncoder **\*pNVEncoder**)

#### **Parameter**

#### **pNVEncoder**

[out] This will have a valid encoder object handle on successful creation of encoder library instance.

### **Return Value**

S\_OK: Success. **pNVEncoder** parameter will have object handle.

E\_OUTOFMEMORY: Not enough system memory.

### **Remarks**

The object handle is returned though parameter **pNVEncoder**. Caller should not allocate any memory but just pass reference to **NVEncoder** type variable. This API does not commit the actual resources required for encoding.

## <span id="page-17-1"></span>3.2.2.3. NVIsSupportedCodec

### **Description**

Query if the codec format is supported by the encoder.

### **Syntax**

HRESULT **\_\_stdcall NVIsSupportedCodec**(NVEncoder **hNVEncoder**, DWORD **dwCodecType**)

#### **Parameter**

#### **hNVEncoder**

[in] Handle to the encoder instance

#### **dwCodecType**

[in] Codec type support to query

### **Return Value**

S\_OK: The format is supported

E\_NOINTERFACE: The format is not supported

E\_FAIL: No CUDA capability present

E\_POINTER: Encoder handle is invalid

#### **Remarks**

Only **NV\_CODEC\_TYPE\_H264** is are supported.

## <span id="page-18-0"></span>3.2.2.4. NVIsSupportedCodecProfile

### **Description**

Query if the profile for codec format is supported by the encoder.

#### **Syntax**

HRESULT **\_\_stdcall NVIsSupportedCodecProfile**(NVEncoder **hNVEncoder**, DWORD **dwCodecType**, DWORD **dwProfileType**)

#### **Parameter**

#### **hNVEncoder**

[in] Handle to the encoder instance

#### **dwCodecType**

[in] Codec type support to query

#### **dwProfileType**

[in] Codec profile support to query

#### **Return Value**

S\_OK: The profile is supported

E\_NOINTERFACE: The profile is not supported

E\_FAIL: No CUDA capability present

E\_POINTER : Encoder handle is invalid

#### **Remarks**

For **dwCodecType**, only NV\_CODEC\_TYPE\_H264 is supported.

For **dwProfileType**, NVVE\_H264\_PROFILE\_BASELINE and NVVE\_H264\_PROFILE\_MAIN are supported. NVVE\_H264\_PROFILE\_HIGH support is limited (only at header bits in bitstream).

## <span id="page-19-0"></span>3.2.2.5. NVSetCodec

### **Description**

Set encoder codec format.

#### **Syntax**

HRESULT **\_\_stdcall NVSetCodec** (NVEncoder **hNVEncoder**, DWORD **dwCodecType**)

#### **Parameter**

#### **hNVEncoder**

[in] Handle to the encoder instance

#### **dwCodecType**

[in] Codec format to be set

#### **Return Value**

S\_OK: Successful

E\_NOINTERFACE: Codec format is not supported

E\_FAIL: No CUDA capability present

E\_POINTER : Encoder handle is invalid

#### **Remarks**

For **dwCodecType**, only NV\_CODEC\_TYPE\_H264 is supported.

## <span id="page-19-1"></span>3.2.2.6. NVGetCodec

### **Description**

Get the current encoding format.

#### **Syntax**

HRESULT **\_\_stdcall NVGetCodec** (NVEncoder **hNVEncoder**, DWORD **\*pdwCodecType**)

#### **Parameter**

#### **hNVEncoder**

[in] Handle to the encoder instance

#### **pdwCodecType**

[out] Pointer to store the current encoding format

#### **Return Value**

S\_OK: Successful

E\_FAIL: The encoding format is not initialized

E\_POINTER: pdwCodecType is NULL pointer/ encoder handle is invalid

#### **Remarks**

If successful, **\*pdwCodecType** stores the current encoding format.

## <span id="page-20-0"></span>3.2.2.7. NVIsSupportedParam

### **Description**

Query if the parameter type is supported.

#### **Syntax**

HRESULT **\_\_stdcall NVIsSupportedParam**(NVEncoder **hNVEncoder**, DWORD **dwParamType**)

#### **Parameter**

#### **hNVEncoder**

[in] Handle to the encoder instance

#### **dwParamType**

[in] Parameter support to query

#### **Return Value**

S\_OK: The parameter is supported

E\_FAIL: The parameter is not supported

#### E\_POINTER : Encoder handle is invalid

#### **Remarks**

Parameter types are listed in [Encoder Parameters.](#page-29-0)

## <span id="page-21-0"></span>3.2.2.8. NVSetParamValue

#### **Description**

Set the value of the specified parameter type. The **pData** points to a memory region storing the value of the parameter. The parameter can be a data structure, which must match the size of the parameter type.

#### **Syntax**

```
HRESULT __stdcall NVSetParamValue(NVEncoder hNVEncoder, DWORD
dwParamType, LPVOID pData)
```
#### **Parameter**

#### **hNVEncoder**

[in] Handle to the encoder instance

#### **dwParamType**

[in] Parameter to set

#### **pData**

[in] This pointer points to memory storing the value(s) of the parameter

#### **Return Value**

S\_OK: Successful.

E\_FAIL: Fail to set the value (e.g. encoder state does not allow).

E\_NOTIMPL: Parameter is not adjustable.

E\_UNEXPECTED: The encoding format is not initialized yet.

E\_POINTER: **pData** is NULL pointer/ encoder handle is invalid.

#### **Remarks**

Parameter types are listed in [Encoder Parameters.](#page-29-0)

## <span id="page-22-0"></span>3.2.2.9. NVGetParamValue

### **Description**

Query the current value of the specified parameter type.

#### **Syntax**

HRESULT **\_\_stdcall NVGetParamValue**(NVEncoder **hNVEncoder**, DWORD **dwParamType**, LPVOID **pData**)

#### **Parameter**

#### **hNVEncoder**

[in] Handle to the encoder instance

#### **dwParamType**

[in] Parameter to query

#### **pData**

[out] This pointer points to memory to store the value(s) of the parameter

#### **Return Value**

S\_OK: Successful.

E\_NOTIMPL: The parameter is not supported.

E\_UNEXPECTED: The encoding format is not initialized.

E\_POINTER: pData is NULL pointer/ encoder handle is invalid.

#### **Remarks**

If querying is successful, **\*pData** contains the current value of the parameter. Caller should guarantee that **pData** points to enough memory to store the data structure of the parameter.

## <span id="page-22-1"></span>3.2.2.10. NVSetDefaultParam

### **Description**

Applies default settings of the encoding format.

### **Syntax**

HRESULT **\_\_stdcall NVSetDefaultParam**(NVEncoder **hNVEncoder**)

#### **Parameter**

#### **hNVEncoder**

[in] Handle to the encoder instance

#### **Return Value**

S\_OK: Successful.

E\_UNEXPECTED: The encoding format is not set yet.

E\_POINTER : Encoder handle is invalid.

#### **Remarks**

Default values of parameters are mentioned in [Encoder Parameters.](#page-29-0)

## <span id="page-23-0"></span>3.2.2.11. NVCreateHWEncoder

#### **Description**

Allocate hardware resources for the encoder.

#### **Syntax**

HRESULT \_\_stdcall **NVCreateHWEncoder**(NVEncoder **hNVEncoder**)

### **Parameter**

#### **hNVEncoder**

[in] Handle to the encoder instance

#### **Return Value**

S\_OK: Successful.

E\_FAIL : Failed to allocate all hardware resources for NVIDIA CUDA video encoder.

E\_POINTER : Encoder handle is invalid.

#### **Remarks**

None.

## <span id="page-23-1"></span>3.2.2.12. NVGetSPSPPS

### **Description**

Fetches the buffer containing SPS and PPS.

#### **Syntax**

HRESULT **\_\_stdcall NVGetSPSPPS**(NVEncoder **hNVEncoder** ,unsigned char **\*pSPSPPSbfr**, int **nSizeSPSPPSbfr**, int **\*pDatasize**)

#### **Parameter**

### **hNVEncoder**

[in] Handle to the encoder instance

#### **pSPSPPSbfr**

[out] Pointer to the buffer for SPS and PPS. Memory for this buffer to be allocated by caller of this API.

#### **nSizeSPSPPSbfr**

[in] Size in bytes of the buffer (pSPSPPSbfr)

#### **pDatasize**

[out] Actual size in bytes of the buffer (pSPSPPSbfr)

#### **Return Value**

- S\_OK: Successful
- E\_UNEXPECTED: The encoder is not initialized

E\_POINTER: NULL buffer pointer/encoder handle is invalid

### **Remarks**

Encoder should have been initialized prior to calling this API.

## <span id="page-24-0"></span>3.2.2.13. NVEncodeFrame

### **Description**

Encode one video picture.

### **Syntax**

HRESULT **\_\_stdcall NVEncodeFrame**(NVEncoder **hNVEncoder**, NVVE\_EncodeFrameParams **\*pFrmIn**, DWORD flag, **void \*pData**)

#### **Parameter**

#### **hNVEncoder**

[in] Handle to the encoder instance

#### **pFrmIn**

[in]Various params for encoding the frame. See

#### **NVVE\_EncodeFrameParams** structure flag

[in] (H.264 only) Contain the instruction for the encoding operations. The value of flag presently could be anyone of: **FORCE\_IDR** = 0x04 (to force an IDR), **FORCE\_INTRA** (to force an intra frame), **INSERT\_SPS** (to insert sps), **INSERT\_PPS** (to insert PPS). Note: Currently only **FORCE\_IDR** is supported.

#### **pData**

[in] Pointer to data structure associated with the control instruction flag (if any required) or pointer to device memory input frame (**CUdeviceptr** type casted to void\*) in case of **NVVE\_DEVICE\_MEMORY\_INPUT**. When using **NVVE\_DEVICE\_MEMORY\_INPUT** the *picBuf* element in the structure must be set to NULL **pFrmIn.picBuf** = NULL;

#### **Return Value**

S\_OK: Successful

E\_FAIL: Encoding has failed

E \_ POINTER: Encoder handle is invalid

#### **Remarks**

**NVVE\_EncodeFrameParams** contains the information about the incoming source pictures. Caller can control the encoding operation through flag and pData parameters.

### <span id="page-25-0"></span>3.2.2.14. NVRegisterCB

#### **Description**

Register user defined callback functions to the encoder

#### **Syntax**

```
void __stdcall NVRegisterCB(NVEncoder hNVEncoder, NVVE_CallbackParams
cb, void *pUserdata)
```
#### **Parameter**

#### **hNVEncoder**

[in] Handle to the encoder instance

**cb**

[in] Structure containing the function pointers to a callback

#### **pUserdata**

[in] A void pointer which will be stored and passed back in the callbacks

#### **Return Value**

None

#### **Remarks**

The callback functions are called by the encoder to indicate the start of encoding a frame, end of encoding a frame, get output bitstream buffers and release output bitstream buffer. Also the encoder will receive and store a void **\*pUserdata** which it will pass back in the callback functions.

### <span id="page-26-0"></span>3.2.2.15. NVDestroyEncoder

#### **Description**

Releases the NVIDIA CUDA Video Encoder library object.

#### **Syntax**

HRESULT **\_\_ stdcall NVDestroyEncoder**(NVEncoder **hNVEncoder**)

#### **Parameter**

#### **hNVEncoder**

[in] Handle to the encoder instance

#### **Return Value**

S\_OK: Successful

E \_ POINTER: Encoder handle is invalid

#### **Remarks**

None

## <span id="page-26-1"></span>3.2.3. API Usage

This section provides an overview of the API usage in a typical encoding scenario.

A typical encoding session works as follows:

**‣** The application queries whether the GPU supports the NVIDIA CUDA Video Encoder using **NVGetHWEncodeCaps()**.

- **‣** If the GPU supports the NVIDIA CUDA Video Encoder, the application sets up an encoding session by creating an encoder object using **NVCreateEncoder()**.
- The application queries what codecs are supported using **NVIsSupportedCodec()**.The application may further query to know if a particular profile for this codec is supported using **NVISSupportedCodecProfile()**.
- **‣** The application sets the desired codec using **NVSetCodec()**.
- The application may now want to set the different encoding parameters using **NVSetParamValue()**or it might choose to accept the default parameter settings using **NVSetDefaultParam()**. Default values for all parameters are described in sections below.
- **‣** If the application wants to query the parameters or encoding type, it can be done using **NVGetParamValue()** and **NVGetCodec()**.
- **‣** The application should register the callback handlers using **NVRegisterCB()**. The application may pass a userdata pointer here for later use. This can be called after **NVCreateEncoder()**and needs to be called before calling **NVEncodeFrame()**.
- **‣** The application allocates/commits hardware resources (for the codec type set earlier) using **NVCreateHWEncoder()**.
- **‣** To initiate encoding of a single frame the application calls **NVEncodeFrame()**.
- The callbacks work as follows:
	- **‣** On beginning the encode of a picture a callback to **OnBeginFrame** will be received.
	- **‣** The application needs to allocate memory for writing the encoded bitstream and pass it in **AcquireBitstream**.
	- The pointer to the encoded bitstream along with its size in bytes will be passed back in **ReleaseBitstream**. The application can use this pointer to store the encoded bitstream.
	- **‣** After the encoding for a picture is complete **OnEndFrame** will be called.
	- For detailed description of this mechanism please refer to [API Callback.](#page-28-0)
- For the last picture to be encoded the application should set the bLast field of NVVE\_EncodeFrameParams to true while calling **NVEncodeFrame()**.
- **‣** After encoding is complete the application should release the encoder object by calling **NVDestroyEncoder()**.

#### Pseudo code based on above description:

```
Main ()
{
    NVGetHWEncodeCaps() // checks CUDA encoding capabilities
 NVCreateEncoder() // creates the encoder object
 NVSetCodec() // set the codec type
    NVSetDefaultParam() // set up the default parameters
                 ..., we ap the acrault parameters<br>// allocate callback function pointers
                        // and any other resources that may be required
 NVRegisterCB() // setup callbacks
 NVCreateHWEncoder() // allocate CUDA resources
    while (frames) {
        NVEncodeFrame()
 …
 }
    NVDestroyEncoder() // destroys the encoder object
                        // clean up all the resources before quitting
}
```

```
// Callbacks
AcquireBitstream(int *pBufferSize, void *pUserdata)
{
     // specify size in *pBufferSize
    // return bitstream buffer;
}
ReleaseBitstream(int nBytesInBuffer, unsigned char *cb, void *pUserdata)
{
     // encoded bitstream for the current picture is returned in the
     // buffer cb points to
}
```
# <span id="page-28-0"></span>3.2.4. API Callback

Caller applications implement callback functions and register to the encoder using **NVRegisterCB()**function. These callback functions are used to acquire/release input frames and bitstream buffers. The application should be sending a void **\*pUserdata** while calling **NVRegisterCB()** to which will be stored in the encoder dll and later on passed back on through the callback functions.

The callback order received will be in the following order:

#### **OnBeginFrameAcquireBitstream ReleaseBitstreamOnEndFrame**.

Alternatively, the caller can choose not to use the **OnBeginFrame** and **OnEndFrame** function pointers. If they set these two function pointers to NULL then only the callbacks to **AcquireBitstream** and **ReleaseBitstream** will be received.

The application allocate *sa* buffer to store the coded bitstream and pass it on to **AcquireBitstream**. **pBufferSize** points to the size of the buffer allocated. If the buffer allocated is not sufficient in size to contain the entire picture, **AcquireBitstream** and **ReleaseBitstream** are called multiple times.

The pointer to the buffer acquired in **AcquireBitstream** is stored and passed back on a **ReleaseBitstream** callback to the application as the 2nd argument to **ReleaseBitstream** (an unsigned char \*).

The **NVVE\_BeginFrameInfo** and NVVE\_**EndFrameInfo** structures have two members each:

- **‣ nFrameNumber**: zero-based frame number in display order (same for both fields of a frame)
- **nPicType**: this signifies the encoded picture type. It will take one of the values of **NVVE\_PIC\_TYPE\_IFRAME**, **NVVE\_PIC\_TYPE\_PFRAME** and **NVVE\_PIC\_TYPE\_BFRAME**.

# <span id="page-29-0"></span>Chapter 4. ENCODER PARAMETERS

The encoder parameters can be configured using the *DirectShow Filter* **INVVESetting** interface or C -library API parameter configuration methods.

[Table 5](#page-29-1) lists encoder setup parameters.

### <span id="page-29-1"></span>Table 5 Encoder Setup Parameters

## **Parameter NVVE\_OUT\_SIZE** Specify the targeted encoding frame size. (use {0,0} for same size as detected at input) **Type:** INT[2] **Range:** Depends on profile level **Default:** {0, 0} **NVVE\_IN\_SIZE** Specify the input picture dimension. (INT[0]:Width, INT[1]:Height) **Type:** For Dshow: NA (Query Parameter) **Range:** NA **Default:** NA **Type:** For C-lib: INT[2] **Range:** + ve integer **Default:** {0, 0} **NVVE\_ASPECT\_RATIO** Specify the display aspect ratio. Encoder does not perform aspect ratio conversion. This should match the display aspect ratio of the input.

**Type:** For Dshow: **FLOAT** (if not custom) **NVVE\_AspectRatio Params\*** (if custom) To specify width, height, type ( **DAR/SAR** )

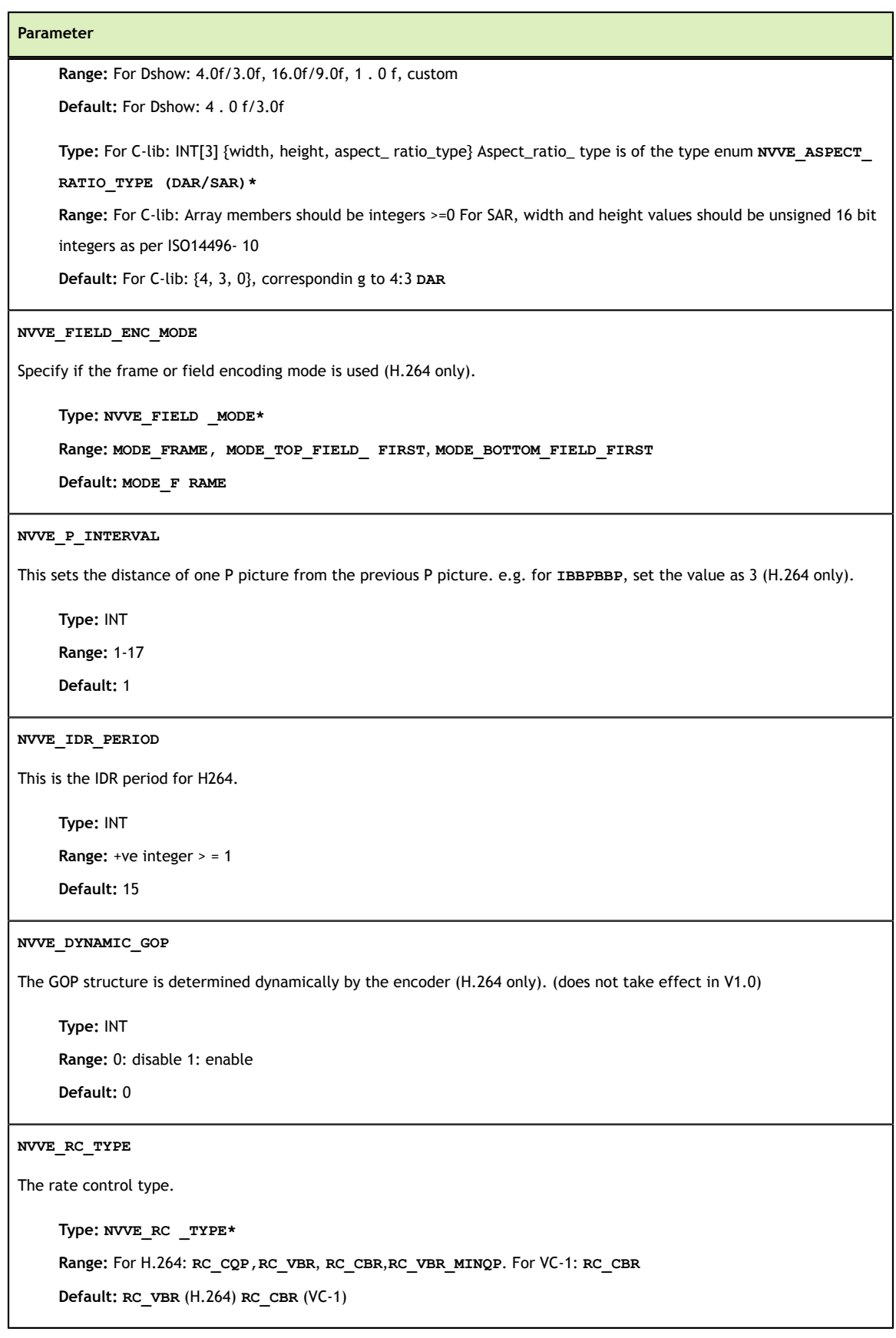

#### **Parameter**

#### **NVVE\_AVG\_BITRATE**

The average bit rate in bps is the target bit rate used for VBR rate control.

**Type:** INT

**Range:** + ve integer

**Default:** 6000000

#### **NVVE\_PEAK\_BITRATE**

The maximum bit rate in bps is the peak bit rate used for VBR rate control.

**Type:** INT

**Range:** + ve integer

**Default:** 6200000

#### **NVVE\_QP\_LEVEL\_INTER\_P**

The QP level for inter P pictures. [Note: The QP will be clipped by the encoder if it exceeds the supported QP range].

For **RC** VBR MINQP rate control mode this parameter to be interpreted as min QP for inter P pictures (H.264 only).

**Type:** INT

**Range:** +ve integer, (0: default)

**Default:** 28

#### **NVVE\_QP\_LEVEL\_INTER\_B**

The QP level for inter B pictures. [Note: The QP will be clipped by the encoder if it exceeds the supported QP range].

For **RC\_VBR\_MINQP**rate control mode this parameter to be interpreted as min QP for inter B pictures (H.264 only).

**Type:** INT

**Range:** +ve integer, (0: default)

**Default:** 28

#### **NVVE\_QP\_LEVEL\_INTRA**

The QP level for intra pictures. [Note: The QP will be clipped by the encoder if it exceeds the supported QP range].

For **RC** VBR MINQPrate control mode this parameter to be interpreted as min QP for intra pictures (H.264 only).

**Type:** INT

**Range:** +ve integer, (0: default)

**Default:** 28

#### **NVVE\_FRAME\_RATE**

Output frame rate (should be same as input frame rate).

No frame rate conversion is performed if the output frame rate is not the same as the input frame rate.

#### **Parameter**

**Type:** For DShow: NVVEFrame Rate\*If **NVVE\_FRAME\_RATE\_NUMDEN**, then specify using **NVVE\_FrameRate Descriptor** \*

**Range:** For DShow: as per enum. If **NVVE\_FRAME\_RATE\_NUMDEN**, then Numerator >=0Denominator >0

**Default:** For DShow: 29.97

**Type:** For C-Iib: INT[2] {numerator, denominator}

**Range:** For C-Iib: Numerator >=0. Denominator >0

**Default:** For C-lib: {30000, 1001}

#### **NVVE\_DEBLOCK\_MODE**

Enable or disable de-blocking mode. This is only valid for H.264 (H.264 only).

**Type:** INT

**Range:** 0: disable, 1: enable

**Default:** 1

#### **NVVE\_PROFILE\_LEVEL**

Set the profile and level information.

Level Setting: Other encoding parameters should be conformant to the level to avoid later failure at initialization.

- **‣ Type:** INT
- **‣ Range:** For H.264

Byte 0: 0x42:Baseline, 0x4d:Main, 0x64:High

Byte 1: 0xff:auto select level. 10(0x0a), 11(0x0b), 12(0x0c), 13(0x0d),20(0x14), 21(0x15), 22(0x16), 30(0x1e), 31(0x1f), 32(0x20), 40(0x28), 41(0x29),42(0x2a), 50(0x32), 51(0x33): For Level 1.0, 1.1, 1.2, 1.3, 2.0,2.1, 2.2, 3.0, 3.1, 3.2,4.0, 4.1, 4.2, 5.0, 5.1

Byte2,3: reserved

**‣ Default:** 0xff42

#### **NVVE\_FORCE\_INTRA**

Force generation of an intra frame (H.264 only).

**Type:** INT

**Range:** 1

**Default:** NA

**NVVE\_FORCE\_IDR**

Force generation of an IDR (H.264 only).

**Type:** INT

**Range:** 1

**Default:** NA

```
Parameter
```
**NVVE\_CLEAR \_STAT**

Clear the statistics values (H.264 only).

**Type:** INT

**Range:** 1

**Default:** NA

#### **NVVE\_SET\_DEINTERLACE**

Set the deinterlace algorithm ( H.264 only).

**Type: NVVE\_DI\_MODE\***

**Range: DI\_OFF, DI\_MEDIAN**

**Default: DI\_MEDIAN**

#### **NVVE\_PRESETS**

Set the encoding parameters according to the presets required for supported encoding targets (H.264 only).

**Type: NVVE\_ PRESETS \_TARGET\***

**Range: PSP, iPOD, AVCHD, BD, HDV\_1440**

**Default:** NA

#### **NVVE\_DISABLE\_CA BAC**

Enable or disable **CABAC** (H.264 only).

**Type:** INT

**Range:** 0: enable, 1: disable

**Default:** 0

#### **NVVE\_CONFIGURE\_NALU\_FRAMING\_TYPE**

Configures the NAL unit framing type (H.264 only).

**Type:** INT

**Range:** 0: 0: start codes. 1, 2, 4: length prefixed NAL units of size 1, 2, or 4 bytes

**Default:** 0

#### **NVVE\_DISABLE\_SPS\_PPS**

Enable or disable including sequence parameter set/picture parameter set ( **SPS/PPS** ) information in bitstream (H.264 only).

**Type:** INT

**Range:** 0: enable, 1: disable

**Default:** 0

#### **Parameter**

#### **NVVE\_SLICE\_COUNT**

Sets the number of slices per picture. Setting this to non-zero value will set the slice number per picture. If it is set to zero, the encoder will use its own default settings (H.264 only).

Recommended settings for different output resolutions:

 $= 400x256 : 1$ 

>= 400x256 and < 640x480 : 2

> 640x480 : 4

**Type:** INT

**Range:** >=0

**Default:** 0, (decided by encoder)

#### **NVVE\_GPU\_OFFLOAD\_LEVEL**

Sets the GPU offload level. Applicable only to select GPUs and Codec.

**Type: NVVE\_GPUOffloadLevel**

**Range:** Default, Estimators, All

**Default:** Default

#### **NVVE\_MULTI\_GPU**

Consider multi GPU usage if found suitable for the platform and codec.

**Type:** INT

**Range:** 1: consider, 0: don't consider

**Default:** 1: consider

#### **NVVE\_FORCE\_GPU\_SELECTION**

Force encoding on a particular GPU in the system.

**Type:** INT

**Range:** -1: default, n: GPU ordinal number

**Default:** - 1: default

#### **NVVE\_DEVICE\_MEMORY\_INPUT**

Input frame is provided to encoder in device memory.

For Dshow: The input frame CUDA device memory pointer (**CUdeviceptr**) should be passed in the data pointer (type casted) of the input sample to the filter.

For Clib: The input frame CUDA device memory pointer (**CUdeviceptr**) should be passed in the **pData** pointer (type casted) of the **NVEncodeFrame()** API. In this case the buffer pointer in **NVVE\_EncodeFrameParams** is ignored

**Type:** INT

**Parameter**

**Range:** 0 : system memory input, 1: device memory input

**Default:** 0: system memory input

**NVVE\_DEVICE\_CTX \_LOCK**

Provide video context lock for device memory input.

**Type: CUvideoctxlock**

**Range:** Handle to be obtained from **NVCUVID APIs**

**Default:** NA

For datatypes, see [Invvesetting Interface/C-Library API Datatypes](#page-39-0).

# <span id="page-35-0"></span>4.1. ENCODER QUERY PARAMETERS

[Table 6](#page-35-1) lists the encoder query parameters .

### <span id="page-35-1"></span>Table 6 Encoder Query Parameters

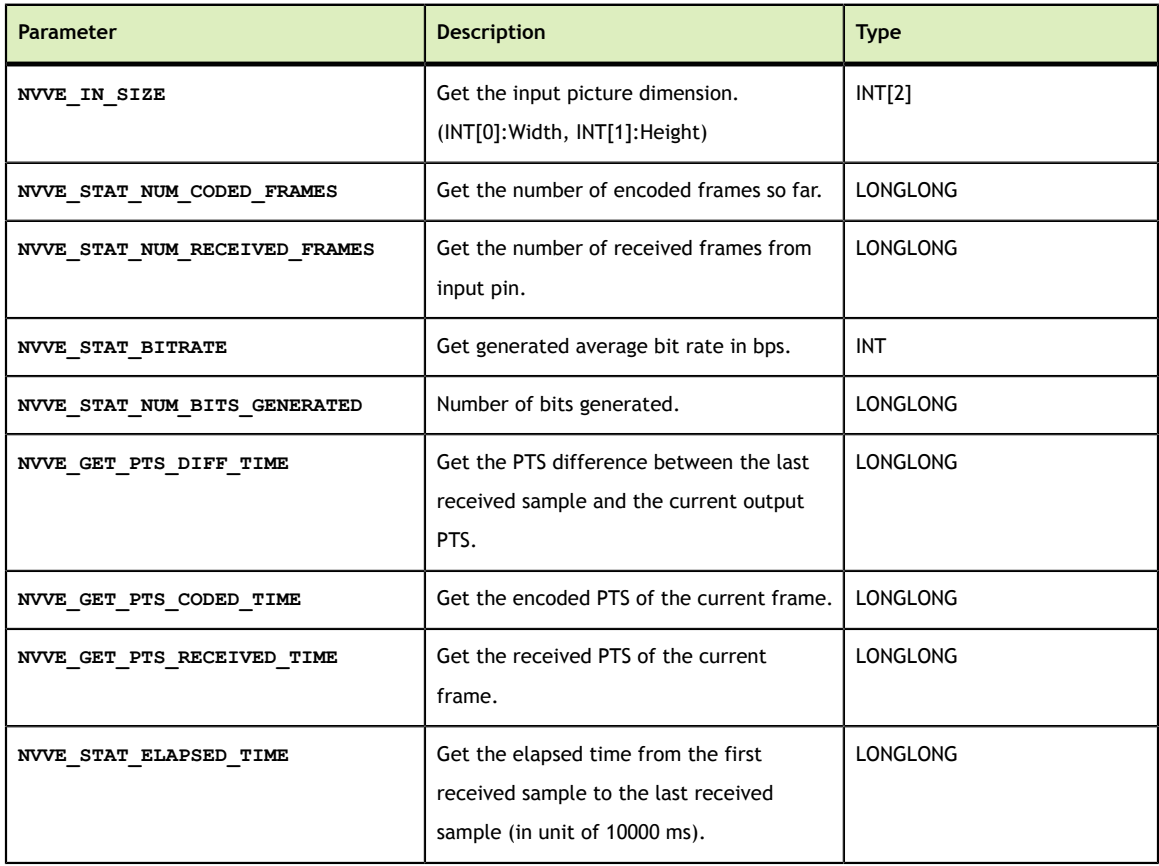

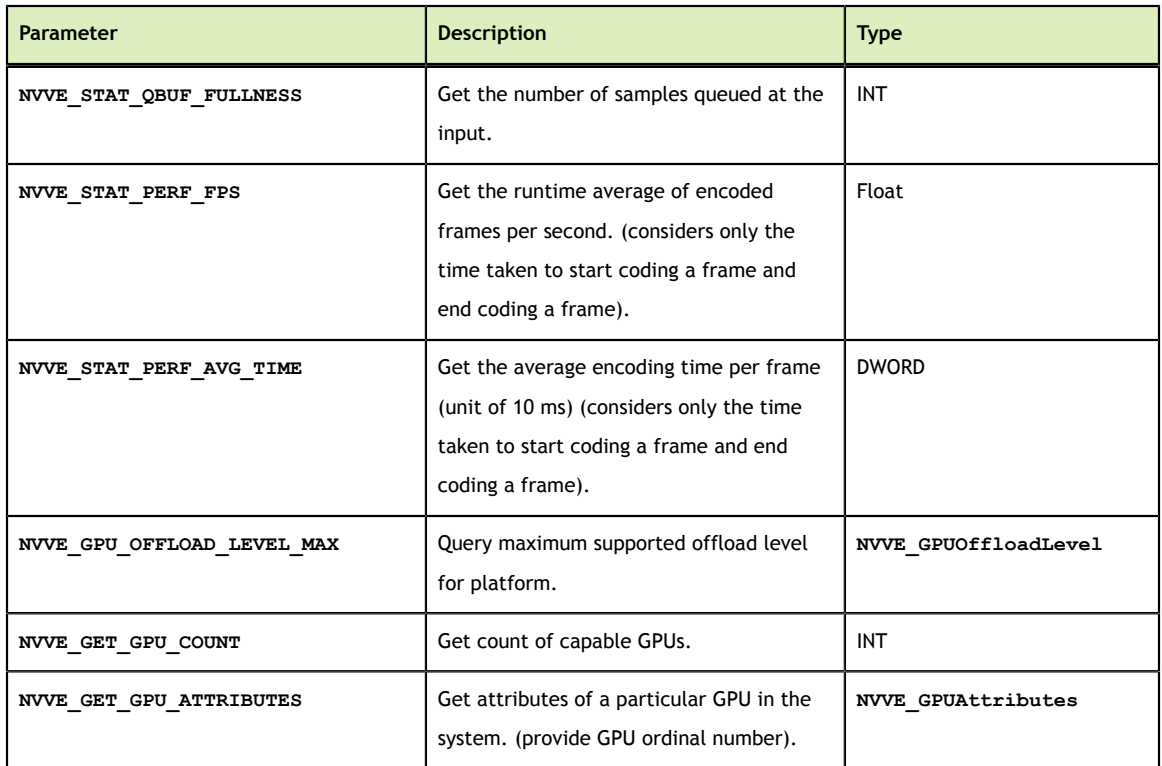

# <span id="page-36-0"></span>4.2. ENCODER PARAMETER DEPENDENCY

### **NVVE\_RC\_TYPE:**

- **‣** For **RC\_VBR**, the parameters **NVVE\_AVG\_BITRATE** and **NVVE\_PEAK\_BITRATE** take effect.
- **‣** For **RC\_CQP**, the parameters **NVVE\_QP\_LEVEL\_INTER\_P**, **NVVE\_QP\_LEVEL\_INTER\_B** and **NVVE\_QP\_LEVEL\_INTRA** take effect.
- **‣** For **RC\_CBR**, the parameter **NVVE\_AVG\_BITRATE** takes effect.
- **‣** For **RC\_VBR\_MINQP**, the parameters **NVVE\_AVG\_BITRATE**, **NVVE\_PEAK\_BITRATE**, **NVVE\_QP\_LEVEL\_INTER\_P**, **NVVE\_QP\_LEVEL\_INTER\_B** and **NVVE\_QP\_LEVEL\_INTRA** take effect.

In this mode, since the encoder is limiting the min value of QP, the resulting bitrate can be lower – and potentially significantly lower – than the average bitrate.

### **NVVE\_CLEAR\_STAT:**

Resets the statistic values for following parameters (mentioned in [ENCODER QUERY](#page-35-0) [PARAMETERS.](#page-35-0)

- **‣ NVVE\_STAT\_NUM\_CODED\_FRAMES**, **NVVE\_STAT\_NUM\_RECEIVED\_FRAMES**,
- **‣ NVVE\_STAT\_BITRATE**, **NVVE\_STAT\_NUM\_BITS\_GENERATED**,
- **‣ NVVE\_GET\_PTS\_DIFF\_TIME**, **NVVE\_GET\_PTS\_CODED\_TIME**,
- **‣ NVVE\_GET\_PTS\_RECEIVED\_TIME**, **NVVE\_STAT\_ELAPSED\_TIME**,
- **‣ NVVE\_STAT\_QBUF\_FULLNESS**, **NVVE\_STAT\_PERF\_FPS**,
- **‣ NVVE\_STAT\_PERF\_AVG\_TIME**

### **NVVE\_OUT\_SIZE/NVVE\_IN\_SIZE:**

For *DirectShow Filter*, **NVVE IN SIZE** will return the dimensions based on the pin connection at the input pin. For *C-lib* API, **NVVE** IN SIZE will set the input dimensions for the encoder. **NVVE\_OUT\_SIZE** is used to specify the targeted encoded output dimensions.

### **NVVE\_DEVICE\_MEMORY\_INPUT / NVVE\_DEVICE\_CTX\_LOCK:**

*Device Context Lock* parameter must also be set if device memory input is enabled. Context lock should be created from **cuvidCtxLockCreate** API available in *NVCUVID*.

# <span id="page-38-0"></span>Appendix A. DIRECTSHOW FILTER GUIDS

# <span id="page-38-1"></span>A.1. Directshow Filter GUID

// {B63E31D0-87B5-477f-B224-4A35B6BECED6} 'Dshow NVIDIA Video Encoder Filter' DEFINE GUID(CLSID NVIDIA VideoEncoderFilter, 0xb63e31d0, 0x87b5, 0x477f, 0xb2,  $0x24, 0x4a, 0x35, 0xb6, 0xbe, 0xce, 0xd6);$ 

# <span id="page-38-2"></span>A.2. Directshow Filter Invvesetting Interface GUID

// {4597F768-F60-4E5B-B697-67EB2614DCB5} 'INVVESetting interface' DEFINE\_GUID(IID\_INVVESetting, 0x4597f768, 0xf60, 0x4e5b, 0xb6, 0x97, 0x67,  $0xe\overline{b}$ ,  $0x26$ ,  $0x14$ ,  $0xdc$ ,  $0xb5$ );

# <span id="page-39-0"></span>Appendix B. INVVESETTING INTERFACE/C-LIBRARY API **DATATYPES**

```
//
// Datatypes for DirectShow Filter INVVESetting Interface/C-library API to the
// video encoder
//
// Codec Type
// Used in IsSupportedCodec, IsSupportedCodecProfile, SetCodecType,
// GetCodecType interface functions
#define NV_CODEC_TYPE_MPEG1 1 // not supported
#define NV_CODEC_TYPE_MPEG2 2 // not supported
#define NV_CODEC_TYPE_MPEG4 3 // not supported
#define NV_CODEC_TYPE_H264
// Codec Profile Type
// Used in IsSupportedCodecProfile interface functions
#define NVVE_MPEG2_PROFILE_MAIN 0 // not supported
#define NVVE_H264_PROFILE_BASELINE 1
#define NVVE_H264_PROFILE_MAIN 2<br>#define NVVE_H264_PROFILE_HIGH 2
#define NVVE H264 PROFILE HIGH
// Coded Picture Type // C-lib only
// Used in NVVE_BeginFrameInfo, NVVE_EndFrameInfo
#define NVVE_PIC_TYPE_IFRAME 1<br>#define NVVE_PIC_TYPE_PFRAME 2
#define NVVE<sup>_</sup>PIC<sup>_</sup>TYPE_PFRAME          2<br>#define NVVE<sup>_</sup>PIC<sup>_</sup>TYPE_BFRAME          3
#define NVVE<sup>-</sup>PIC<sup>-</sup>TYPE<sup>-</sup>BFRAME
// Encoding Parameters
// Used in SetParamValue, GetParamValue interface functions enum EncodeParams
{
    NVVE OUT SIZE
     NVVE_ASPECT_RATIO, 
    NVVE<sup>-</sup>FIELD ENC MODE,
    NVVE<sup>P</sup> INTERVAL,
     NVVE_IDR_PERIOD, 
     NVVE_DYNAMIC_GOP, 
    NVVE<sup>-</sup>RC_TYPE,
    NVVE<sup>-AVG</sup> BITRATE,
     NVVE_PEAK_BITRATE, 
     NVVE_QP_LEVEL_INTRA, 
 NVVE_QP_LEVEL_INTER_P, 
 NVVE_QP_LEVEL_INTER_B, 
     NVVE_FRAME_RATE, 
    NVVE<sup>DEBLOCK</sup> MODE,
  NVVE<sup>-</sup>PROFILE<sup>-</sup>LEVEL,
```

```
NVVE_FORCE_INTRA, \begin{array}{ccc} & // \text{DShow only} \\ & NVVE\_FORCE\_IDR, \end{array}NV DShow only<br>// DShow only
 NVVE_CLEAR_STAT, // DShow only 
 NVVE_SET_DEINTERLACE,
 NVVE_PRESETS, NVVE_ IN_SIZE,
 NVVE_STAT_NUM_CODED_FRAMES, // DShow only 
 NVVE_STAT_NUM_RECEIVED_FRAMES, // DShow only 
 NVVE_STAT_BITRATE, // DShow only 
 NVVE_STAT_NUM_BITS_GENERATED, // DShow only 
 NVVE_GET_PTS_DIFF_TIME, // DShow only 
 NVVE_GET_PTS_BASE_TIME, // DShow only 
 NVVE_GET_PTS_CODED_TIME, // DShow only 
 NVVE_GET_PTS_RECEIVED_TIME, // DShow only 
 NVVE_STAT_ELAPSED_TIME, // DShow only 
 NVVE_STAT_QBUF_FULLNESS, // DShow only 
 NVVE_STAT_PERF_FPS, // DShow only 
 NVVE_STAT_PERF_AVG_TIME, // DShow only 
     NVVE_DISABLE_CABAC, 
    NVVE CONFIGURE NALU FRAMING TYPE,
     NVVE_DISABLE_SPS_PPS,
    NVVE<sup>-SLICE</sup> COUNT,
    NVVE<sup>C</sup>PU OFFLOAD LEVEL,
     NVVE_GPU_OFFLOAD_LEVEL_MAX, 
     NVVE_MULTI_GPU, 
     NVVE_GET_GPU_COUNT, 
    NVVE<sup>-GET</sub>-GPU<sup>-</sup>ATTRIBUTES,</sup>
    NVVE_FORCE_GPU_SELECTION,
     NVVE_DEVICE_MEMORY_INPUT, 
     NVVE_DEVICE_CTX_LOCK
};
// Rate Control Method
// Used for NVVE_RC_TYPE in SetParamValue, GetParamValue interface
// functions 
enum RC_TYPE
{
    RC CQP = 0,
     RC_VBR, 
RC_CBR,
 RC_VBR_MINQP
};
// Frame Rate
// Used for NVVE_FRAME_RATE in SetParamValue, GetParamValue interface functions
enum NVVEFrameRate
{
   NVVE FRAME RATE 12 = 0,
   NVVE_FRAME_RATE<sup>-12_5</sup>,
    NVVE_FRAME_RATE_14_98,<br>NVVE_FRAME_RATE_15,
    NVVE<sup>-</sup>FRAME<sup>-</sup>RATE<sup>-</sup>
   NVVE<sup>-</sup>FRAME<sup>-</sup>RATE<sup>-23</sup> 97,
   NVVEFRAME<sup>RATE</sup>24,
    NVVE FRAME RATE 25,
    NVVE_FRAME_RATE_29_97,<br>NVVE_FRAME_RATE_30,
     NVVE_FRAME_RATE_30, 
    NVVE<sup>-</sup>FRAME<sup>-</sup>RATE<sup>-50</sup>,
   NVVE<sup>-</sup>FRAME<sup>-</sup>RATE<sup>-59</sup>94,
   NVVE_FRAME_RATE_60,
     NVVE_FRAME_RATE_NUMDEN, 
     NVVE_NUM_FRAME_RATES,
    NVVE<sup>T</sup>FRAME RATE UNKNOWN // Unknown/unspecified frame rate (or variable)
};
// Frame rate descriptor
// Used for NVVE FRAME RATE in SetParamValue, GetParamValue interface functions
typedef struct _NVVE_FrameRateDescriptor
{
```

```
NVVE FrameRate eFrameRate;
   int INumerator;
    int lDenominator;
} NVVE_FrameRateDescriptor;
// Field Encoding mode
// Used for NVVE_FIELD_ENC_MODE in SetParamValue, GetParamValue interface
// functions 
enum NVVE_FIELD_MODE
{
  MODE FRAME = 0, MODE_FIELD_TOP_FIRST, 
 MODE_FIELD_BOTTOM_FIRST,
 MODE_FIELD_PICAFF, // not supported
};
// Deinterlacing algorithm
// Used for NVVE_SET_DEINTERLACE in SetParamValue, GetParamValue interface
// functions
enum NVVE_DI_MODE
{
    DI_OFF, 
    DI_MEDIAN,
};
// Encoding Presets
// Used for NVVE PRESETS in SetParamValue, GetParamValue interface functions
enum NVVE PRESETS TARGET
{
    ENC_PRESET_PSP, 
  ENC^-PRESET<sup>T</sup>IPOD,
   ENC_PRESET_AVCHD, 
    ENC_PRESET_BD, 
    ENC_PRESET_HDV_1440,
};
// Specifies whether Display Aspect Ratio(DAR)or Sample Aspect Ratio (SAR) is
// to be used
enum NVVE ASPECT RATIO TYPE // C-lib only
{
    ASPECT_RATIO_DAR, 
   ASPECT<sup>RATIO</sup>SAR,
};
// Surface Formats
enum NVVE SurfaceFormat // C-lib only
{
    UYVY, 
    YUY2, 
    YV12, 
    NV12, 
    IYUV
};
// Picture Structure
enum NVVE_PicStruct // C-lib only
{
   TOP FIELD = 0x1,
   BOTTOM FIELD,
   FRAME PICTURE
};
// Aspect Ratio Parameters
typedef struct _NVVE_AspectRatioParams // Dshow only
{
    float fAspectRatio; // set as -1.0f for custom aspect ratio
```

```
int iWidth; \frac{1}{2} // parameter valid only for custom aspect ratio int iHeight; \frac{1}{2} // parameter valid only for custom aspect ratio
                        // parameter valid only for custom aspect ratio
 NVVE_ASPECT_RATIO_TYPE eType; // parameter valid only for custom aspect
 // ratio
}NVVE_AspectRatioParams;
// GPU attributes
typedef struct _NVVE_GPUAttributes
{
   int iGpuOrdinal; \frac{1}{2} // GPU device number<br>char cName[256]; // string identifyine
                                                // string identifying GPU
   device<br>unsigned int the uiTotalGlobalMem; \frac{1}{1} total of
 unsigned int uiTotalGlobalMem; // total global memory
 // available on device in bytes
   int iMajor; \frac{1}{2} iMajor; \frac{1}{2} GPU device compute
                                                 // capability major version
                                                // number
int implies implies the iMinor; the compute \frac{1}{2} and \frac{1}{2} (PU device compute
 // capability minor version
                                                // number
   int iClockRate; \frac{1}{\frac{1}{\sqrt{\frac{1}{\pi}}}} iClockRate; \frac{1}{\frac{1}{\pi}} iClockRate; \frac{1}{\frac{1}{\pi}} iClockRate; \frac{1}{\frac{1}{\pi}} iClockRate; \frac{1}{\frac{1}{\pi}} iClockRate; \frac{1}{\frac{1}{\pi}} iClockRate; \frac{1}{\frac{1}{\pi}} iClockRate; \ // kilohertz
int iMultiProcessorCount; // number of multiprocessors on
 // the GPU device
    NVVE_GPUOffloadLevel MaxGpuOffloadLevel; // max offload level supported 
                                                // for this GPU device
} NVVE_GPUAttributes;
// Information passed on to EncodeFrame
typedef struct _NVEncodeFrameParams // C-lib only
{
    int Width; int Height; int Pitch;
   NVVE SurfaceFormat SurfFmt;
 NVVE_PicStruct PictureStruc; 
 BOOL topfieldfirst;
    BOOL repeatFirstField; 
    BOOL progressiveFrame; 
    BOOL bLast;
   unsigned char *picbuf; // pointer to yuv buffer
};
// Information passed to OnBeginFrame
typedef struct _NVVE_BeginFrameInfo // C-lib only
{
 int nFrameNumber; // Frame Number
 int nPicType; // Picture Type
// Information passed to OnEndFrame
typedef struct NVVE EndFrameInfo // C-lib only
{
 int nFrameNumber; // Frame Number
 int nPicType; // Picture Type
}
typedef struct CUcontextlock st *CUvideoctxlock;
// DirectShow Filter INVVESetting interface
DECLARE INTERFACE (INVVESetting, IUnknown)
{
   STDMETHOD(IsSupportedCodec)(THIS DWORD dwCodecType) PURE;
   STDMETHOD(IsSupportedCodecProfile)(THIS DWORD dwCodecType,
                                       DWORD dwProfileType) PURE;
    STDMETHOD(SetCodecType)(THIS_ DWORD dwCodecType) PURE; 
   STDMETHOD(GetCodecType)(THIS DWORD *pdwCodecType) PURE;
    STDMETHOD(IsSupportedParam)(THIS_ DWORD dwParamType) PURE; 
 STDMETHOD(SetParamValue)(THIS_ DWORD dwParamType, LPVOID pData) PURE;
 STDMETHOD(GetParamValue)(THIS_ DWORD dwParamType, LPVOID pData) PURE;
```

```
STDMETHOD(SetDefaultParam)(THIS void) PURE;
    STDMETHOD(GetSPSPPS)(THIS_ unsigned char *pSPSPPSbfr, int nSizeSPSPPSbfr, 
                          int *pDatasize) PURE;
};
// C-library API Callback structures and functions
typedef void (_stdcall *PFNACQUIREBITSTREAM)(int nBytesInBuffer,
                                              unsigned char *cb,
                                              void *pUserdata);
typedef void ( stdcall *PFNRELEASEBITSTREAM) (int nBytesInBuffer,
                                              unsigned char *cb,
                                             void *pUserdata);
typedef void (_stdcall *PFNONBEGINFRAME)(const NVVE_BeginFrameInfo *pbfi,<br>void *pUserdata);
void *pUserdata); where \sim 100 ^{\circ} void ^{\circ} pUserdata);
typedef void (_stdcall *PFNONENDFRAME)(const NVVE_EndFrameInfo *pefi, 
                                        void *pUserdata);
typedef _struct NVVE_CallbackParams
{
    PFNACQUIREBITSTREAM pfnacquirebitstream; 
    PFNRELEASEBITSTREAM pfnreleasebitstream; 
    PFNONBEGINFRAME pfnonbeginframe; 
    PFNONENDFRAME pfnonendframe;
} NVVE_CallbackParams;
typedef void *NVEncoder;
HRESULT __ stdcall NVCreateEncoder(NVEncoder *pNVEncoder);
HRESULT __stdcall NVDestroyEncoder(NVEncoder hNVEncoder);
HRESULT __stdcall NVIsSupportedCodec(NVEncoder hNVEncoder, DWORD dwCodecType);
HRESULT __stdcall NVIsSupportedCodecProfile(NVEncoder hNVEncoder,
                                            DWORD dwCodecType,<br>DWORD dwProfileType);
 DWORD dwProfileType);
HRESULT __stdcall NVSetCodec(NVEncoder hNVEncoder, DWORD dwCodecType); 
HRESULT __stdcall NVGetCodec(NVEncoder hNVEncoder, DWORD *pdwCodecType);
HRESULT __stdcall NVIsSupportedParam(NVEncoder hNVEncoder, DWORD dwParamType);
HRESULT __stdcall NVSetParamValue(NVEncoder hNVEncoder, DWORD dwParamType,<br>LPVOID pData);
LPVOID pData);
HRESULT __stdcall NVGetParamValue(NVEncoder hNVEncoder, DWORD dwParamType, 
LPVOID pData);<br>HRESULT stdcall NVSetDefaultParam(NVEncoder hN
        stdcall NVSetDefaultParam(NVEncoder hNVEncoder);
HRESULT __stdcall NVCreateHWEncoder(NVEncoder hNVEncoder);
HRESULT stdcall NVGetSPSPPS(NVEncoder hNVEncoder, unsigned char *pSPSPPSbfr,
                               int nSizeSPSPPSbfr, int *pDatasize);
HRESULT ___ stdcall NVEncodeFrame(NVEncoder hNVEncoder,
                                NVVE_EncodeFrameParams *pFrmIn, 
                                 DWORD flag, void *pData); 
HRESULT __stdcall NVGetHWEncodeCaps(void);
void __stdcall NVRegisterCB(NVEncoder hNVEncoder, NVVE CallbackParams cb,
                             void *pUserdata));
```
### **Notice**

ALL NVIDIA DESIGN SPECIFICATIONS, REFERENCE BOARDS, FILES, DRAWINGS, DIAGNOSTICS, LISTS, AND OTHER DOCUMENTS (TOGETHER AND SEPARATELY, "MATERIALS") ARE BEING PROVIDED "AS IS." NVIDIA MAKES NO WARRANTIES, EXPRESSED, IMPLIED, STATUTORY, OR OTHERWISE WITH RESPECT TO THE MATERIALS, AND EXPRESSLY DISCLAIMS ALL IMPLIED WARRANTIES OF NONINFRINGEMENT, MERCHANTABILITY, AND FITNESS FOR A PARTICULAR PURPOSE.

Information furnished is believed to be accurate and reliable. However, NVIDIA Corporation assumes no responsibility for the consequences of use of such information or for any infringement of patents or other rights of third parties that may result from its use. No license is granted by implication of otherwise under any patent rights of NVIDIA Corporation. Specifications mentioned in this publication are subject to change without notice. This publication supersedes and replaces all other information previously supplied. NVIDIA Corporation products are not authorized as critical components in life support devices or systems without express written approval of NVIDIA Corporation.

#### **Trademarks**

NVIDIA and the NVIDIA logo are trademarks or registered trademarks of NVIDIA Corporation in the U.S. and other countries. Other company and product names may be trademarks of the respective companies with which they are associated.

#### **Copyright**

© 2012-2013 NVIDIA Corporation. All rights reserved.

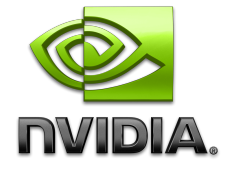